# **Programozás "hibrid" vizsgáló automatán**

RŐME R MÁRI A KKVMF

#### **ÖSSZEFOGLALÁS**

A közlemény analóg és digitális nyomtatott huzalozású áramkörök<br>egy vizsgáló automatájának példáján áttekintést ad a vizsgálati<br>programokkal kapcsolatos munka főbb mozzanatairól, ráirányítja a<br>figyelmet e munka sokrétegűsé

Az elmúlt években e lapban is több cikk jelent meg a KKVMF Híradásipari Intézetben kifejlesztett szerelt-NYÁK vizsgáló automata működéséről és programozási kérdéseiről. Jelen írásban a programozás lépéseit ismertetjük. Célunk: érzékeltetni a programozási tevékenység természetét, munkaigényét.

Megjegyezzük, hogy tapasztalataink szerint az automatákat gyártó cégek a munkaigény ismertetésekor a viszonylagosan kedvező helyzetet (nem nagyon bonyolult áramkör, vizsgálatra orientált tervezés stb.) veszik alapul. Talán ez is szerepet játszik abban, hogy a vizsgálat programozási nehézségeit olykor alábecsülik.

Az automata néhány jellemzője:

- vezérlő processzora MAT 512,
- 128 pontot lehet elérni mind analóg, mind digitális mérések esetén,
- programozható tápegységei, szintadója, szintvevője és multimétere van,
- input/output perifériái: display és lyukszalagolvasó.

Az automatán funkcionális, rendszer és in-circuit vizsgálatokat végzünk, esetenként más-más sorrendben, mindig valamilyen optimumot keresve a diagnosztizálás és a vizsgálat szempontjából.

## *A programozási munka fázisai:*

- VSP (vizsgálati utasítás) készítés (az áramkör és automata ismerete alapján)
- Adapter tervezés, ha szükséges (speciális csatlakozók, terhelések stb.)
- KS—22 program megírása (interaktív üzemmódú bemérő program)
- -- A "DAVID"-nyelvű vizsgálati program megírása (forrás program)
- Fordítás MAT-assemblerre (tárgyprogram előállítása)
- Az elkészült tárgyprogram kipróbálása
- A kezelési utasítás leírása

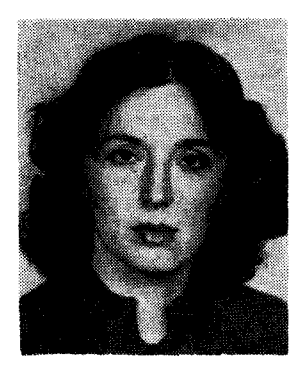

## *ROMER MARIA*

*1964-ben szerzett diplomát a BME Villamosmérnöki Kar Híradásipari Szakán. 1977-ben digitális elektronikai szakmérnöki diplomát szerzett. Első munkahelye a Távközlési Kutató Intézet volt, ahol a számítógép üzemeltetőjeként* 

*dolgozott. A Kandó Kálmán Villamosipari Műszaki Főiskolán tanít 18 éve, ahol kapcsolástechnikával, számítástechnikával és a digitális technikával kapcsolatos tárgyak oktatásában vesz részt. Kutatási területe a korszerű oktatástechnika és a programvezérelt rendszerek.* 

#### **1. VSP** készítés vagy átalakítás

A feladat — tegyük fel — akkor kerül megfogalmazásra, amikor már legyártották a kártyát. Egyelőre nincs szó arról, hogy a kártyák tervezésénél a mérőautomaták igényeit is figyelembe vennék.

Az áramköröknek van egy műszaki leírásuk és van vagy nincs egy kézi bemérésre készült vizsgálati specifikációjuk, VSP-jük. A kézi bemérésre készült VSP-k változatlan formában nem használhatók.

A VSP készítés szempontjai:

- Csak olyan műszert használjunk, amilyennel rendelkezik az automata. Rendkívüli esetben lehet külső műszert is használni, de az azzal való mérés nem programvezérelt lesz, és a program a várakozás állapotában lesz.
- Ügy alakítsuk ki a mérési folyamat sorrendjét, hogy minél kevesebb legyen a kapcsoló-mátrix művelet. Fontos továbbá az is, hogy minél ritkábban kelljen egy-egy műszert beállítani.
- Az áramméréseket át kell alakítani úgy, hogy sorbakapcsolt etalon ellenálláson mérjünk feszültséget.
- Az oszcilloszkópos vizsgálatokat átalakítjuk olyan szintadós-szintvevős méréssé, ahol a relatív értékeket kérdezzük le.

#### **2.** Beméri) program készítése

Van egy speciális bemérő programunk, a KS—22, amivel interaktív módon lehet dolgozni. A képernyőt használjuk outputként és a klaviatúrát inputként. Majdnem minden DAVID-utasításnak van egy betűkódja. A különféle mérési beállításokat lépésenként végrehajtott mátrix kapcsolásokkal építjük fel. A műszereket a beállítás után közvetlenül lekérdez-

zük, vagyis ahányszor mérünk, annyiszor kell egy bizonyos műveletsort végrehajtani.

A VSP-ből megírjuk a vizsgálandó kártya KS—22 programját. Ezt a programot utasításonként billentyűzzük be, és ezek azonnal végrehajtásra is kerülnek. Nem kell minden ponton mérni, csak a jellemzőbbeken. A mért értékeket lejegyezzük, a forrásprogramban majd ezeket kérdezzük le. A mért értékeket, az analóg és a digitális eredményeket a **KS—**22 kiírja számunkra a képernyőre. így állítjuk be a tűréshatárokat is.

## **3. Adapter kártya tervezése**

Adaptert kell tervezni csatlakozási problémák esetén és akkor, ha speciális meghajtó vagy érzékelő áramkörök szükségesek a vizsgálathoz. Ilyenkor a vizsgálandó kártya és az automata csatlakozói közé toldalékkártyát alkalmazunk, amelyen rajta vannak ezek a szükséges áramkörök, ill. elemek.

Átkódoló táblázatot készítünk a vizsgálandó pontok kijelölésére.

### **4.** Forrásprogram készítése

A KS-22 program kipróbálása után írjuk meg a DÁVID nyelvű forrásprogram első változatát.

- Bizonyos biztonsági méréseket iktatunk be a program elejére, amelyek kimutatják pl. a zárlatot valamelyik tápegység felé, amely tönkretehetné a kártya egyéb elemeit.
- Az azonosan ismétlődő méréseket, amelyeket más-más pontokon végzünk, ciklusokba szervezzük. A ciklusváltozókról listát készítünk, ami hosszú programoknál a további munkánkat könnyíti meg.
- Funkcionális táblázatba foglaljuk a kártya kapocspontjait, a hozzájuk tartozó azonosítókat, a címkéket, az egyes funkcionális mérések megnevezéseit. Itt célszerű felírni a kártyakivezetések áramköri elnevezéseit is, pl. az "A" adatbusz bitjei.
- Type utasításokat iktatunk be a programba, hogy a szükséges üzenetekkel tájékoztassuk a kezelőt a vizsgálat állásáról.
- Azokat a mért értékeket, amelyek a diagnosztizálás szempontjából fontosak, kiíratjuk a képernyőre. Ha többször mérünk egy adott alkatrészt más-más beállításban, a lekérdezésnél csak akkor íratjuk ki a mért értéket, ha rossz. Ebben az esetben ez lesz a hibajel, ami az alkatrész hibáját is jelenti.
- Ha jó a vizsgált áramköri részlet, a vizsgálat tovább folytatódhat. Lehetőség van a megállításra is, és akkor a kezelő közreműködésével indul tovább a program.

— Minden kártyánál alaposan mérlegelni kell a vizsgálatok sorrendjét, a kiíratások szövegét. Mérlegelendő, hogy aki az automatát kezelni fogja, milyen felkészültséggel és jártassággal rendelkezik, milyen gyakran kerül sor egy-egy kártyatípusra, s abból hány db-os sorozatok fordulnak elő stb.

#### **5.** A forrásprogram fordítása

A forrásprogramot lyukszalagra lyukasztjuk. A fordítóprogrammal először színtaktikai ellenőrzést végzünk, majd lefordítjuk a programot MAT-assemblerre.

A végeredmény egy lyukszalag, amely a végrehajtó tárgyprogramot tartalmazza. Készül egy címlista is, amely a program helyfoglalását mutatja meg a processzor RAM memóriájában. A címlistáról állapítható meg az egyes programok memóriaigénye is.

G. A tárgyszalag kipróbálása

- Az automata lyukszalagolvasóján beolvassuk a fordítás eredményeként kapott tárgyszalagot.
- Behelyezzük a kártyát a megfelelő befogó keretbe, vagy ha adapteres a kártya, akkor az adapterrel együtt tesszük a befogó keretbe.
- A program első futtatásánál egy olyan üzemmódot használunk, amely a végrehajtás során minden címkét kiír a képernyőre, és így teljes részletességgel tudjuk követni a ciklusokat, az ugrásokat, a működést nemcsak az eredményeiben látjuk.
- Bejelöljük a javításokat a forrásprogram leírásába.
- Üjra lyukasztjuk a forrásszalagot.
- Ismétlünk a forrásprogram fordításától.

**7.** Kezelési utasítás készítése

A hibátlan és végleges vizsgáló program elkészülése után megírjuk a kezelési utasítást. Felhívjuk az automata kezelőjének a figyelmét a fontos tennivalókra. Például nézze meg, hogy minden szükséges műszer be van-e kapcsolva.

A kezelési utasítás röviden tájékoztatja az operátort, hogy mire számítson a vizsgálat során. Ismertetjük benne a vizsgálat funkcionális menetét, a szükséges tennivalókat a megállásoknál. Útbaigazítást ad a hibakereséshez, ha szükséges. Sokszor elegendőek a képernyőn megjelenő üzenetek is.

Az automatán történő vizsgálat során jó szolgálatot tesz a kártya áramköri rajza, VSP-je, a programleírás és nélkülözhetetlen a kezelési utasítás.